## Factory Reset Droid Razr Maxx Jelly Bean >>>CLICK HERE <<<

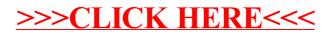